# Introduction to Deep Learning with TensorFlow TM

Jian Tao

jtao@tamu.edu

Spring 2018 HPRC Short Course

02/02/2018

# **Deep Learning**

#### **Deep Learning**

by Ian Goodfellow, Yoshua Bengio, and Aaron Courville <a href="http://www.deeplearningbook.org/">http://www.deeplearningbook.org/</a>

# **Animation of Neutron Networks** by Grant Sanderson

https://www.3blue1brown.com/

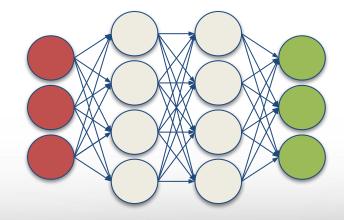

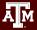

Relationship of AI, ML, and DL

- Artificial Intelligence (AI)
   is anything about
   man-made intelligence
   exhibited by machines.
- Machine Learning (ML) is an approach to achieve AI.
- Deep Learning (DL) is one technique to implement
   ML.

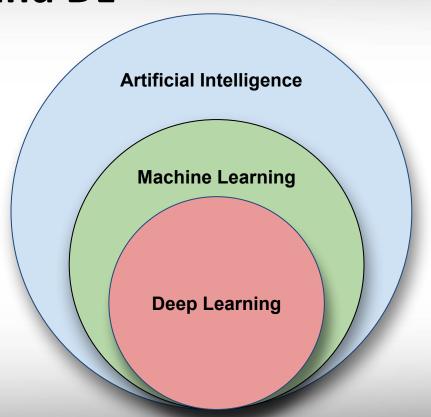

# **Machine Learning**

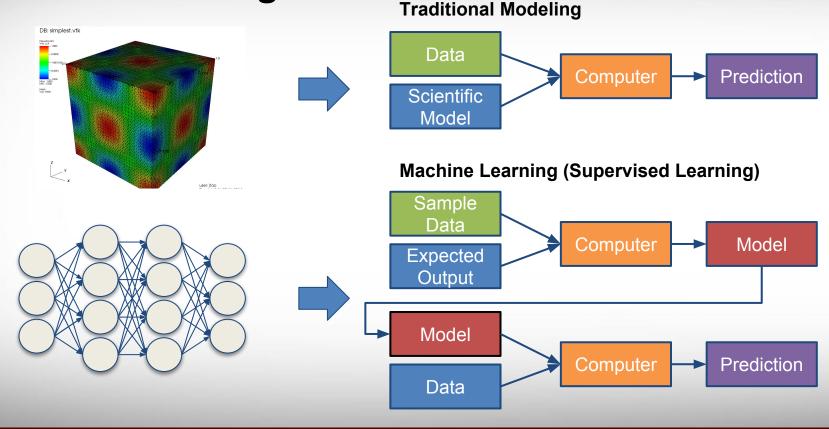

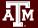

# **Types of ML Algorithms**

- Supervised Learning
  - trained with labeled data; including regression and classification problems
- Unsupervised Learning
  - trained with unlabeled data;
     clustering and association rule
     learning problems.
- Reinforcement Learning
  - no training data; stochastic
     Markov decision process; robotics
     and self-driving cars.

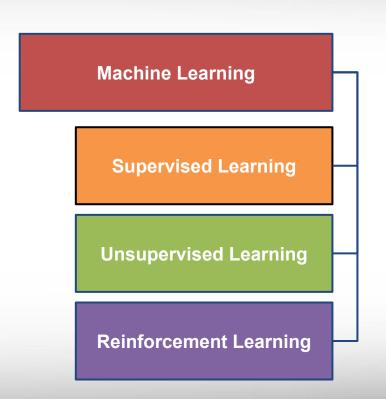

# **Supervised Learning**

When both input variables - X and output variables - Y are known, one can approximate the mapping function from X to Y.

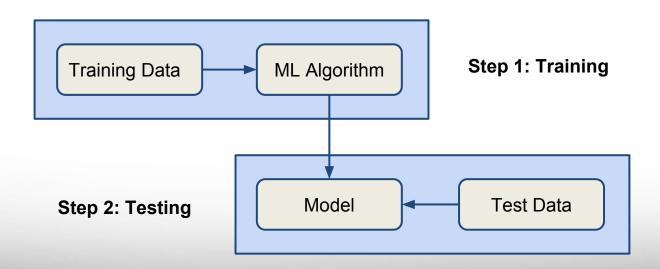

# **Unsupervised Learning**

When only input variables - X are known and the training data is neither classified nor labeled. It is usually used for clustering problems.

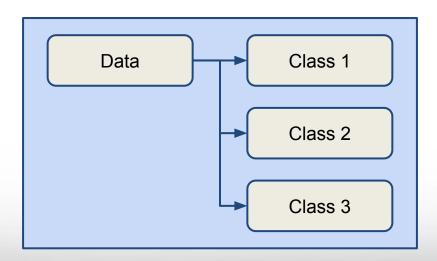

## **Reinforcement Learning**

When the input variables are only available via interacting with the environment, reinforcement learning can be used to train an "agent".

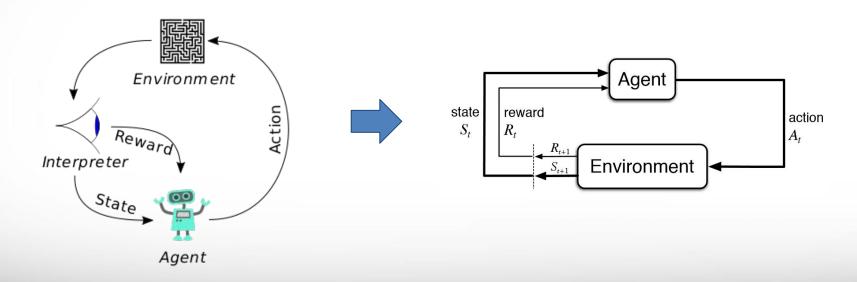

(Image Credit: Wikipedia.org)

(Image Credit: deeplearning4j.org)

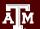

# Why Deep Learning?

- Limitations of traditional machine learning algorithms
  - not good at handling high dimensional data.
  - o difficult to do feature extraction and object recognition.
- Advantages of deep learning
  - DL is computationally expensive, but it is capable of handling high dimensional data.
  - feature extraction is done automatically.

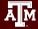

# What is Deep Learning?

Deep learning is a class of machine learning algorithms that:

- use a cascade of multiple layers of nonlinear processing units for feature extraction and transformation. Each successive layer uses the output from the previous layer as input.
- learn in supervised (e.g., classification) and/or unsupervised (e.g., pattern analysis) manners.
- learn multiple levels of representations that correspond to different levels of abstraction; the levels form a hierarchy of concepts.

(Source: Wikipedia)

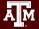

#### **Artificial Neural Network**

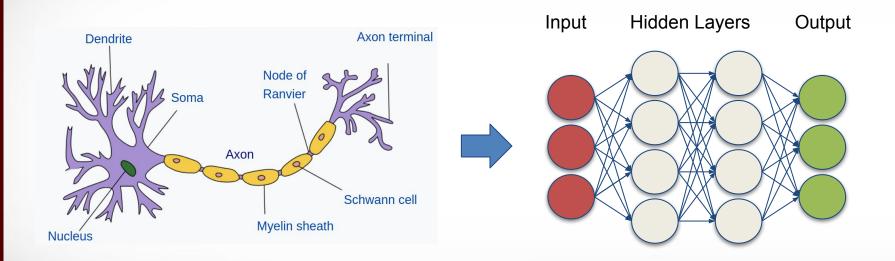

(Image Credit: Wikipedia)

# **Supervised Deep Learning with Neural Networks**

From one layer to the next

$$Y_j = f\left(\sum_i W_i X_i + b_i\right)$$

f is the activation function, W<sub>i</sub> is the weight, and b<sub>i</sub> is the bias.

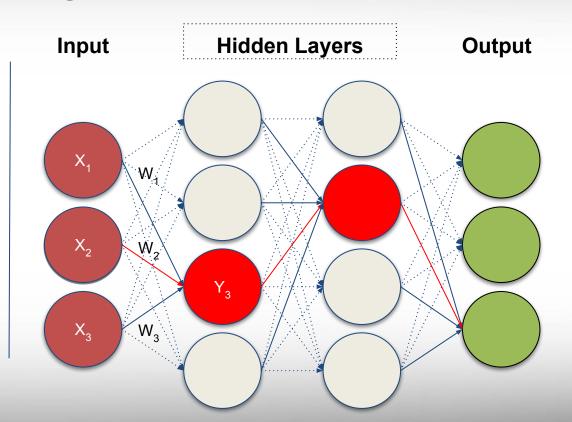

# **Training - Minimizing the Loss**

The loss function with regard to weights and biases can be defined as

$$L(\mathbf{w}, \mathbf{b}) = \frac{1}{2} \sum_{i} (\mathbf{Y}(\mathbf{X}, \mathbf{w}, \mathbf{b}) - \mathbf{Y}'(\mathbf{X}, \mathbf{w}, \mathbf{b}))^{2}$$

The weight update is computed by moving a step to the opposite direction of the cost gradient.

$$\Delta w_i = -\alpha \frac{\partial L}{\partial w_i}$$

Iterate until L stops decreasing.

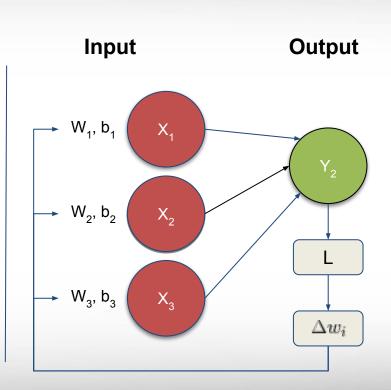

#### **Convolutional Neural Networks**

A convolutional neural network (**CNN**, or **ConvNet**) is a class of deep, feed-forward artificial neural networks that explicitly assumes that the inputs are images, which allows us to encode certain properties into the architecture.

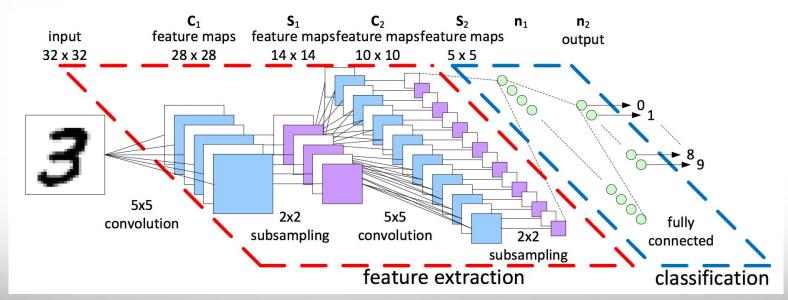

(Image Credit: https://becominghuman.ai)

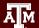

# **Deep Learning for Facial Recognition**

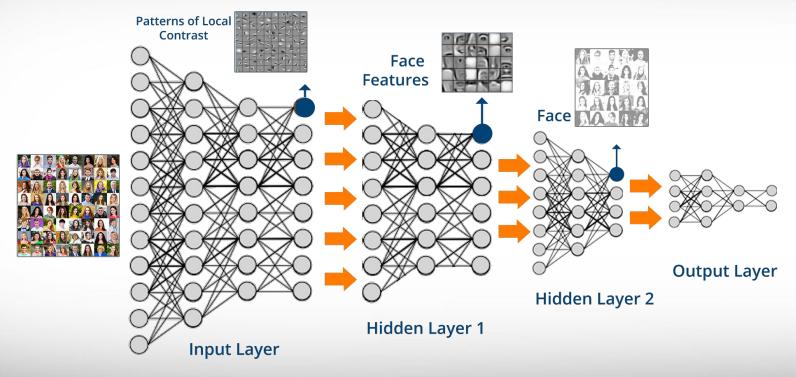

(Image Credit: www.edureka.co)

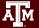

#### **MNIST** - Introduction

- MNIST (Mixed National Institute of Standards and Technology) is a database for handwritten digits, distributed by Yann Lecun.
- 60,000 examples, and a test set of 10,000 examples.
- 28x28 pixels each.
- Widely used for research and educational purposes.

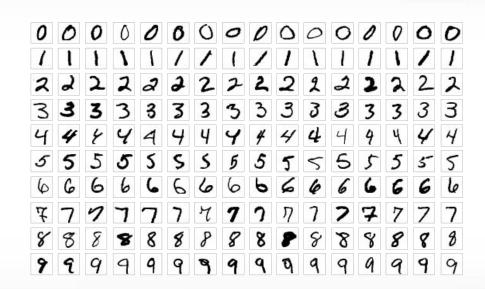

(Image Credit: Wikipedia)

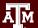

# **TensorFlow**

Tensorflow web site: <a href="https://www.tensorflow.org/">https://www.tensorflow.org/</a>

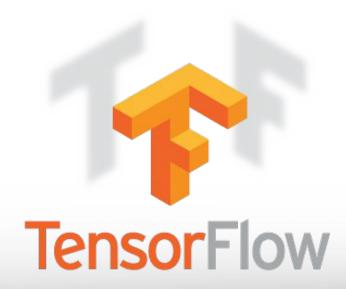

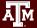

# **Programming Environment**

High-Level **Estimators** TensorFlow APIs Mid-Level Layers Metrics **Datasets** TensorFlow APIs Low-level Python C++ Java Go TensorFlow APIs **TensorFlow** TensorFlow Distributed Execution Engine Kernel (Image Credit: tensorflow.org)

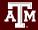

## A Connected Pipeline for the Flow of Tensors

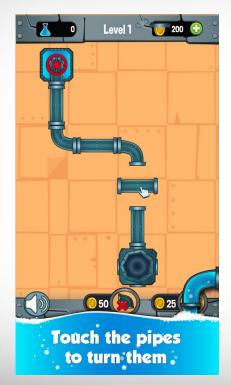

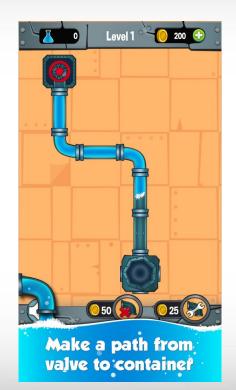

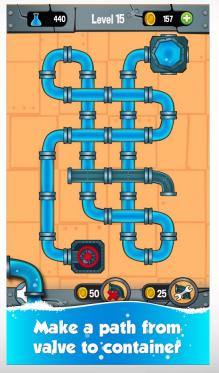

(Image Credit: Plumber Game by Mobiloids)

#### What is a Tensor in TensorFlow?

 TensorFlow uses a tensor data structure to represent all data. A TensorFlow tensor as an n-dimensional array or list. A tensor has a static type, a rank, and a shape.

| Rank | Tensor                    |
|------|---------------------------|
| 0    | [5]                       |
| 1    | [1 2 3]                   |
| 2    | [[1 2 3 4],<br>[5 6 7 8]] |
| 3    |                           |

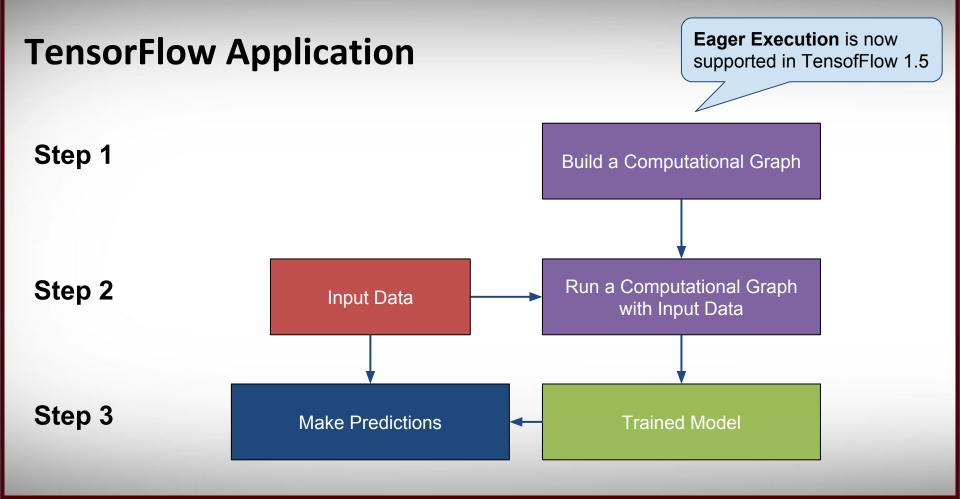

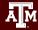

### **Hello World with TensorFlow**

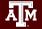

#### **TensorFlow Constants**

TensorFlow provides several operations to generate constant tensor.

```
import tensorflow as tf
x = tf.constant(1)
zeros = tf.zeros([2, 3], tf.int32)
ones = tf.ones([2, 3], tf.int32)
y = x *(zeros + ones + ones)
sess = tf.Session()
print(sess.run(y))
```

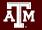

#### **TensorFlow Placeholders**

TensorFlow provides a placeholder operation that must be fed with data on execution. **Training/testing data sets** are usually stored in placeholders.

```
import tensorflow as tf
x = tf.placeholder(tf.float32, shape=(4, 4))
y = tf.matmul(x, x)

rand_array = np.random.rand(4, 4)
sess = tf.Session()
print(sess.run(y, {x: rand_array}))
```

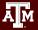

#### **TensorFlow Variables**

TensorFlow variables can represent shared, persistent state manipulated by your program. **Weights** and **biases** are usually stored in variables.

```
import tensorflow as tf

v = tf.Variable(tf.random_normal([5, 2], stddev=0.1))
init = tf.global_variables_initializer()

sess = tf.Session()
sess.run(init)
print(sess.run(v))
```

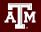

# **Build a Simple Linear Model Graph**

```
x = tf.placeholder(tf.float32, name = 'x')
                 w = tf.Variable([.3], tf.float32, name = 'w')
                  b = tf.Variable([-.3], tf.float32, name = 'b')
                  linear model = w * x + b
Placehol
                    Multiply
  der
                     "prod"
  "x"
                                          Add
                                        "linear
                                         model"
                    Variable
Variable
                      "b"
```

#### **Loss of the Linear Model**

TensorFlow provides functions to facilitate the calculation of standard loss functions.

```
squared_deltas = tf.square(linear_model - y)
loss = tf.reduce_sum(squared_deltas)

init = tf.global_variables_initializer()
sess=tf.Session()
sess.run(init)
print(sess.run(loss, {x: [1,2,3,4], y: [0,-1,-2,-3]}))
```

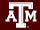

#### **Train the Linear Model**

TensorFlow Estimator APIs also provide optimizers to minimize the loss.

```
optimizer = tf.train.GradientDescentOptimizer(0.01)
train = optimizer.minimize(loss)

init = tf.global_variables_initializer()
sess=tf.Session()
sess.run(init)
for i in range(1000):
    sess.run(train, {x: [1,2,3,4], y: [0,-1,-2,-3]})
print(sess.run([w, b]))
```

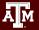

# **Exercises on Jupyter Hub**

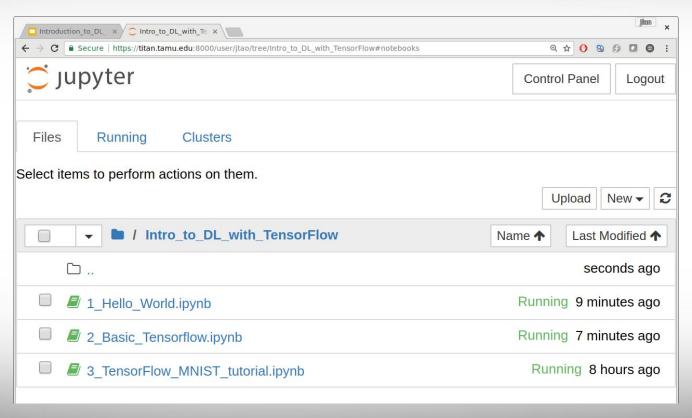

# Acknowledgements

 Supports from Texas A&M Engineering Experiment Station (TEES) and High Performance Research Computing (HPRC).